, tushu007.com

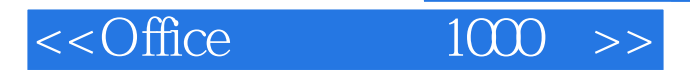

- $<<$ Office  $1000$  >>
- 13 ISBN 9787115124746
- 10 ISBN 7115124744

出版时间:2005-1-1

作者:刘文杰,导向科技,蒋静

页数:330

字数:518000

extended by PDF and the PDF

http://www.tushu007.com

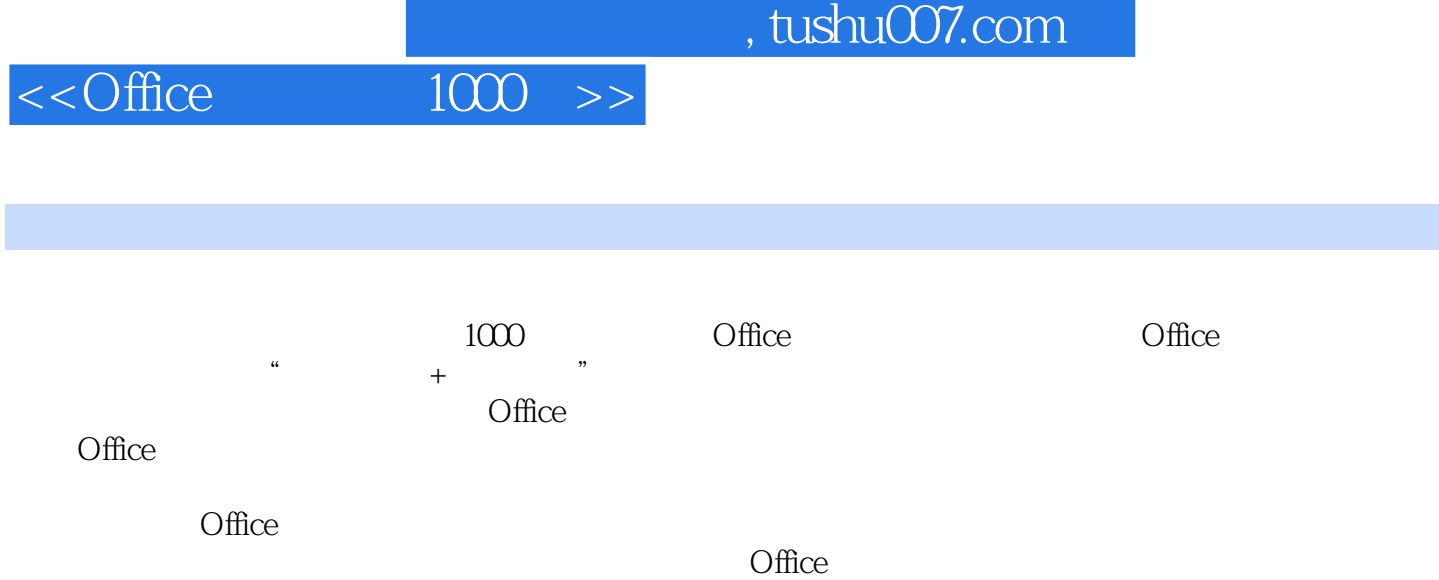

## $<<$ Office  $1000$  >>

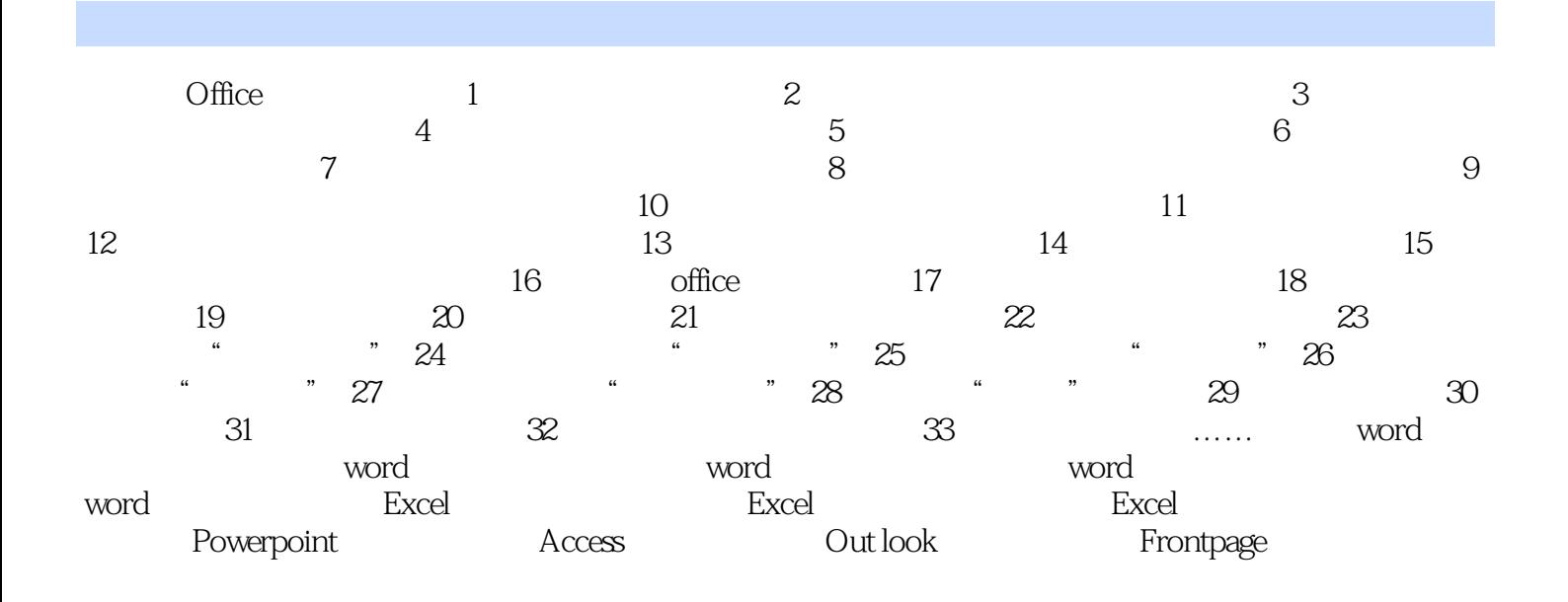

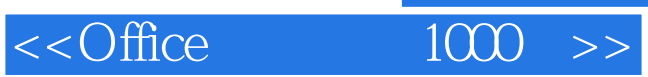

本站所提供下载的PDF图书仅提供预览和简介,请支持正版图书。

更多资源请访问:http://www.tushu007.com